Комитет образования и науки Курской области

Областное бюджетное профессиональное образовательное учреждение «Курский электромеханический техникум»

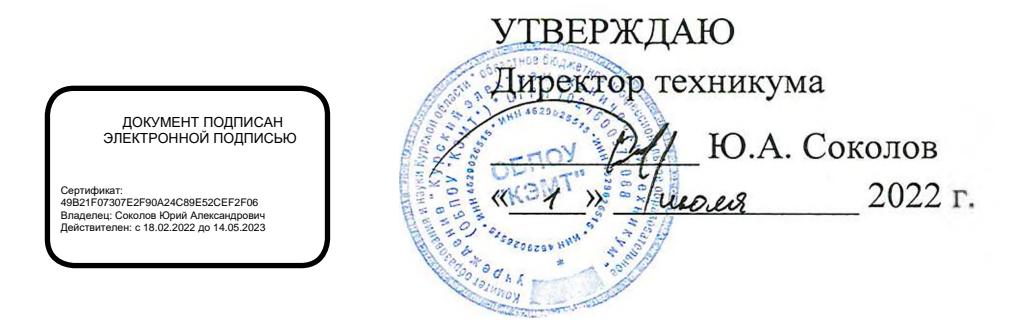

## **РАБОЧАЯ ПРОГРАММА УЧЕБНОЙ ДИСЦИПЛИНЫ ОП.01 ТЕХНИЧЕСКАЯ ГРАФИКА**

для профессии

15.01.32 Оператор станков с программным управлением

Форма обучения очная

Рабочая программа разработана в соответствии с Федеральным государственным образовательным стандартом среднего профессионального образования по профессии 15.01.32 Оператор станков с программным управлением, утвержденным приказом Министерства образования и науки РФ от 09.12.2016 г. № 1555.

Разработчик: преподаватель первой

квалификационной категории (Алади А.А. Бойченко

П.А. Стифеева

А.В. Ляхов

Д.Ю. Лунин

М.Ю. Шашкова

Рабочая программа рассмотрена и одобрена на заседании П(Ц)К преподавателей профессионального цикла по направлению подготовки 15.00.00 Машиностроение, протокол № 13 от «*27» 06* 2022 г.

Председатель П(Ц)К А.А. Бойченко

Рабочая программа рассмотрена и одобрена на заседании методического совета, протокол № *10* от « 29 » инско 20 22 г.

Председатель методического совета техникума

Согласовано:

Заместитель директора

Заведующий отделением

Старший методист / методист

Рабочая программа пересмотрена, обсуждена и рекомендована к применению в образовательной деятельности на основании учебного плана по профессии 15.01.32 Оператор станков с программным управлением, одобренного педагогическим советом техникума, протокол №  $\qquad \qquad$  от « $\qquad \qquad$  »  $\qquad \qquad$  20 г., на заседании П(Ц)К, протокол  $\mathbb{N}_2$  от «  $\longrightarrow$  20 г.

Председатель П(Ц)К

(подпись) (И.О.Фамилия)

Рабочая программа пересмотрена, обсуждена и рекомендована к применению в образовательной деятельности на основании учебного плана по профессии 15.01.32 Оператор станков с программным управлением, одобренного педагогическим советом техникума, протокол №\_\_\_\_ от «\_\_\_»\_\_\_\_\_\_\_\_\_\_\_\_\_ 20\_\_\_г., на заседании П(Ц)К, протокол  $\mathcal{N}_2$  \_\_\_\_ от «\_\_\_\_ » \_\_\_\_\_\_\_\_\_\_\_\_\_\_ 20\_\_\_ г.

Председатель П(Ц)К  $\overbrace{(\text{no}\text{prime})}^{\text{(no}\text{prime})}$ 

(подпись) (И.О.Фамилия)

## **СОДЕРЖАНИЕ**

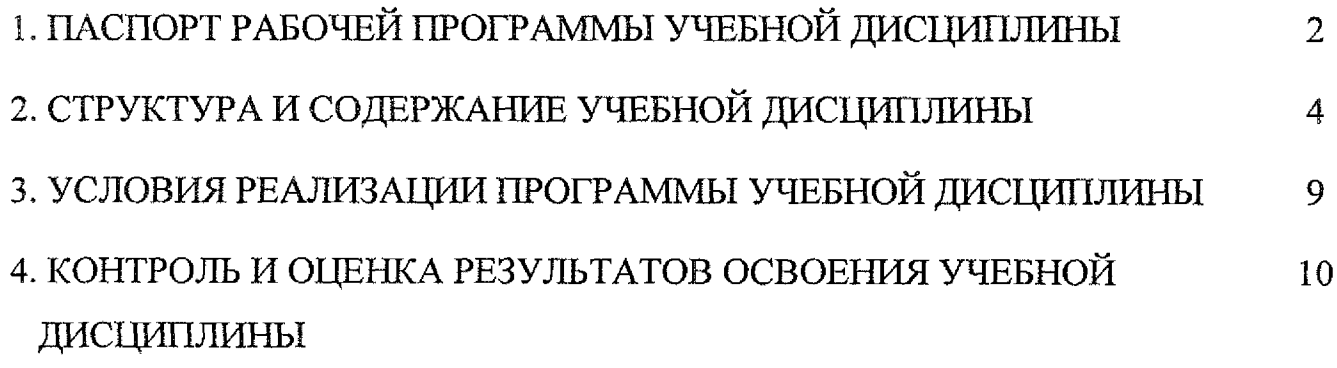

## <span id="page-3-0"></span>**1. ПАСПОРТ РАБОЧЕЙ ПРОГРАММЫ УЧЕБНОЙ ДИСЦИПЛИНЫ**

### **1.1 Область применения программы**

Рабочая программа учебной дисциплины ОП.01 Техническая графика по профессии 15.01.32 Оператор станков с программным управлением (очная форма обучения), входящей в состав укрупненной группы профессий 15.00,00 Машиностроение, разработана в соответствии с Федеральным государственным образовательным стандартом по профессии 15.01.32 Оператор станков с программным управлением, утвержденным приказом Министерства образования и науки РФ от 09 декабря 2016 г. № 1555, примерной основной образовательной программой подготовки квалифицированных рабочих и служащих по профессии 15.01.32 Оператор станков с программным управлением, утвержденной 04.04.2017 г., регистрационный номер 15.01.32 - 170404.

**1.2 Место учебной дисциплины в структуре программы подготовки квалифицированных рабочих, служащих:** дисциплина входит в общепрофессиональный цикл.

### **1.3. Планируемые результаты освоения учебной дисциплины**

В рамках программы учебной дисциплины обучающимися осваиваются **знания:**

31 - основы черчения и геометрии;

32 - требования единой системы конструкторской документации (ЕСКД);

33 - правила чтения схем и чертежей обрабатываемых деталей;

34 - способы выполнения рабочих чертежей и эскизов.

#### **умения:**

У1 - читать и оформлять чертежи, схемы и графики;

У2 - составлять эскизы на обрабатываемые детали с указанием допусков и посадок;

УЗ - пользоваться справочной литературой;

У4 - пользоваться спецификацией в процессе чтения сборочных чертежей, схем;

У5 - выполнять расчеты величин предельных размеров и допуска по данным чертежа и определять годность заданных действительных размеров.

В результате освоения дисциплины у студентов будут формироваться следующие общие (ОК) и профессиональные (ПК) компетенции:

ОК 01. Выбирать способы решения задач профессиональной деятельности, применительно к различным контекстам;

OK 02. Осуществлять поиск, анализ и интерпретацию информации, необходимой для выполнения задач профессиональной деятельности;

ОК 03. Планировать и реализовывать собственное профессиональное и личностное развитие;

ОК 04. Работать в коллективе и команде, эффективно взаимодействовать с коллегами, руководством, клиентами;

ОК 05. Осуществлять устную и письменную коммуникацию на государственном языке с учетом особенностей социального и культурного контекста;

ОК 06. Проявлять гражданско-правовую позицию, демонстрировать осознанное поведение на основе традиционных общечеловеческих ценностей;

ОК 07. Содействовать сохранению окружающей среды, ресурсосбережению, эффективно действовать в чрезвычайных ситуациях;

ПК 1.1. Осуществлять подготовку и обслуживание рабочего места для работы на металлорежущих станках различного вида и типа (сверлильных, токарных, фрезерных, копировальных, шпоночных и шлифовальных);

ПК 1.2. Осуществлять подготовку к использованию инструмента, оснастки, подналадку металлорежущих станков различного вида и типа (сверлильных, токарных, фрезерных, копировальных, шпоночных и шлифовальных) в соответствии с полученным заданием;

ПК 1.3. Определять последовательность и оптимальные режимы обработки различных изделий на металлорежущих станках различного вида и типа (сверлильных, токарных, фрезерных, копировальных, шпоночных и шлифовальных) в соответствии с заданием;

ПК 1.4. Вести технологический процесс обработки и доводки деталей, заготовок и инструментов на металлорежущих станках различного вида и типа (сверлильных, токарных, фрезерных, копировальных, шпоночных и шлифовальных) с соблюдением требований к качеству, в соответствии с заданием и технической документацией;

ПК 3.3, Осуществлять перенос программы на станок, адаптацию разработанных управляющих программ на основе анализа входных данных, технологической и конструкторской документации;

ПК 3.4. Вести технологический процесс обработки и доводки деталей, заготовок и инструментов на металлорежущих станках с программным управлением с соблюдением требований к качеству, в соответствии с заданием и технической документацией.

3

# <span id="page-5-0"></span>**2. СТРУКТУРА И СОДЕРЖАНИЕ УЧЕБНОЙ ДИСЦИПЛИНЫ**

## **2.1. Объем учебной дисциплины и виды учебной работы**

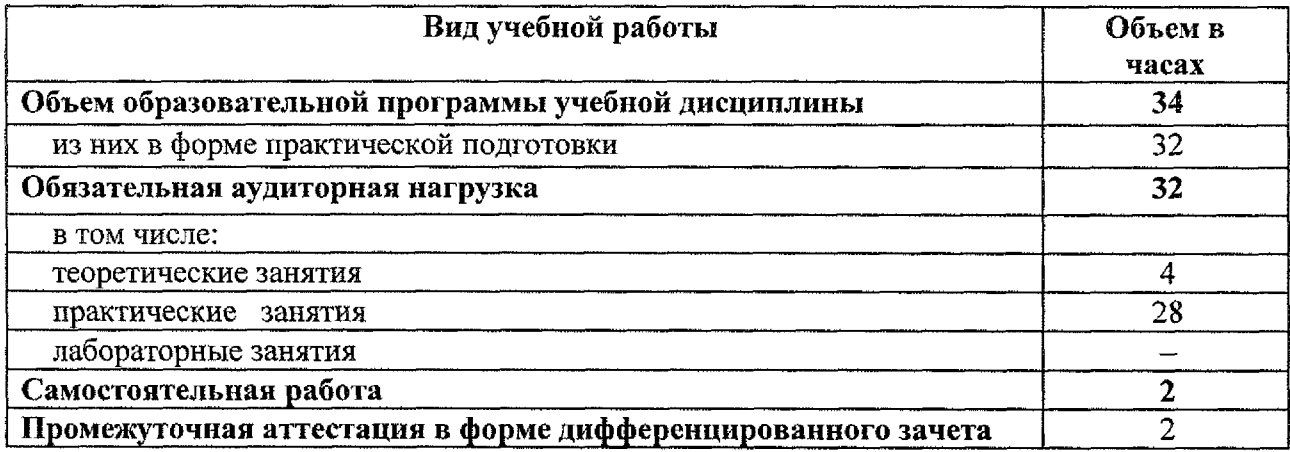

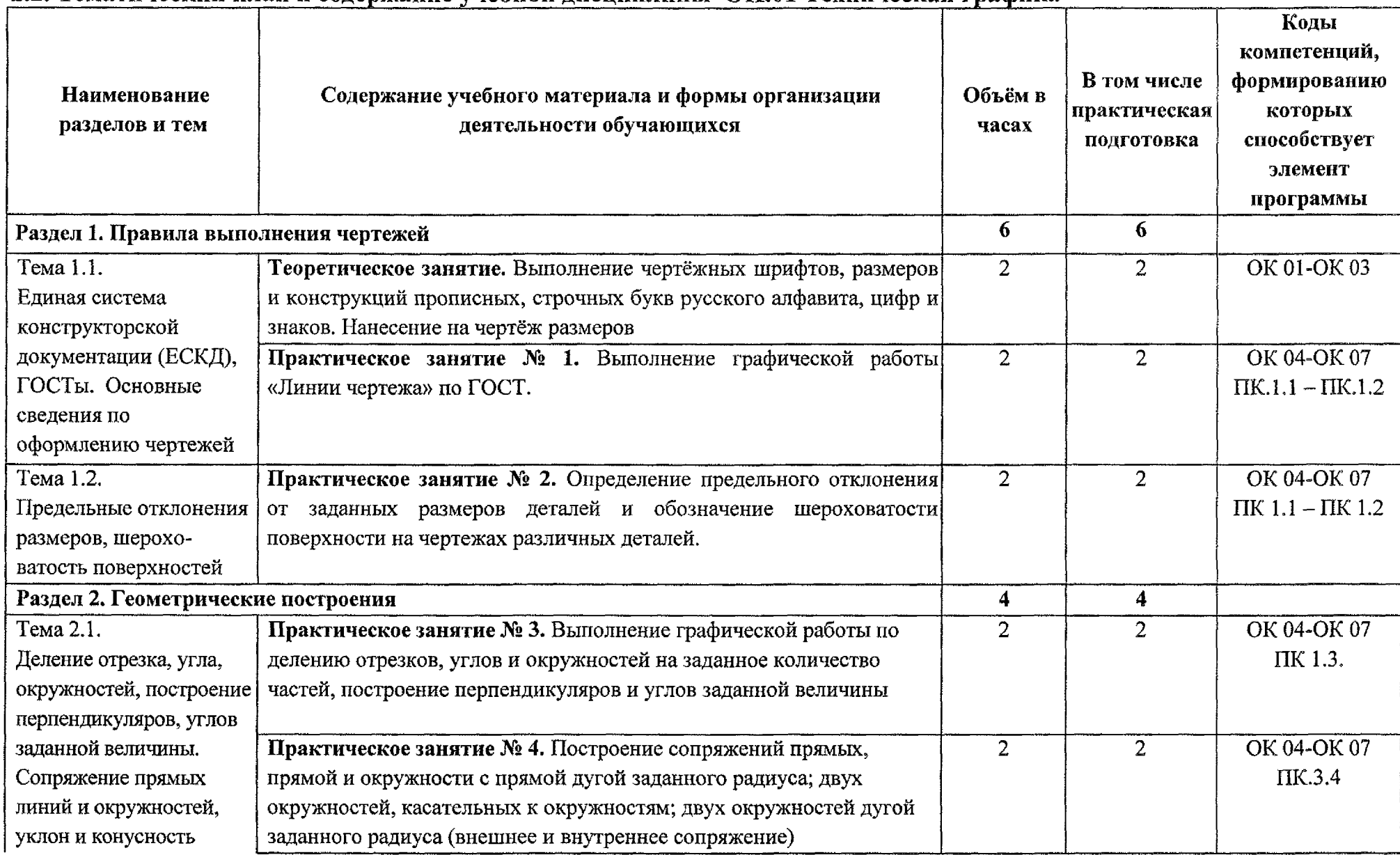

## **2.2. Тематический план и содержание учебной дисциплины OILQ1 Техническая графика**

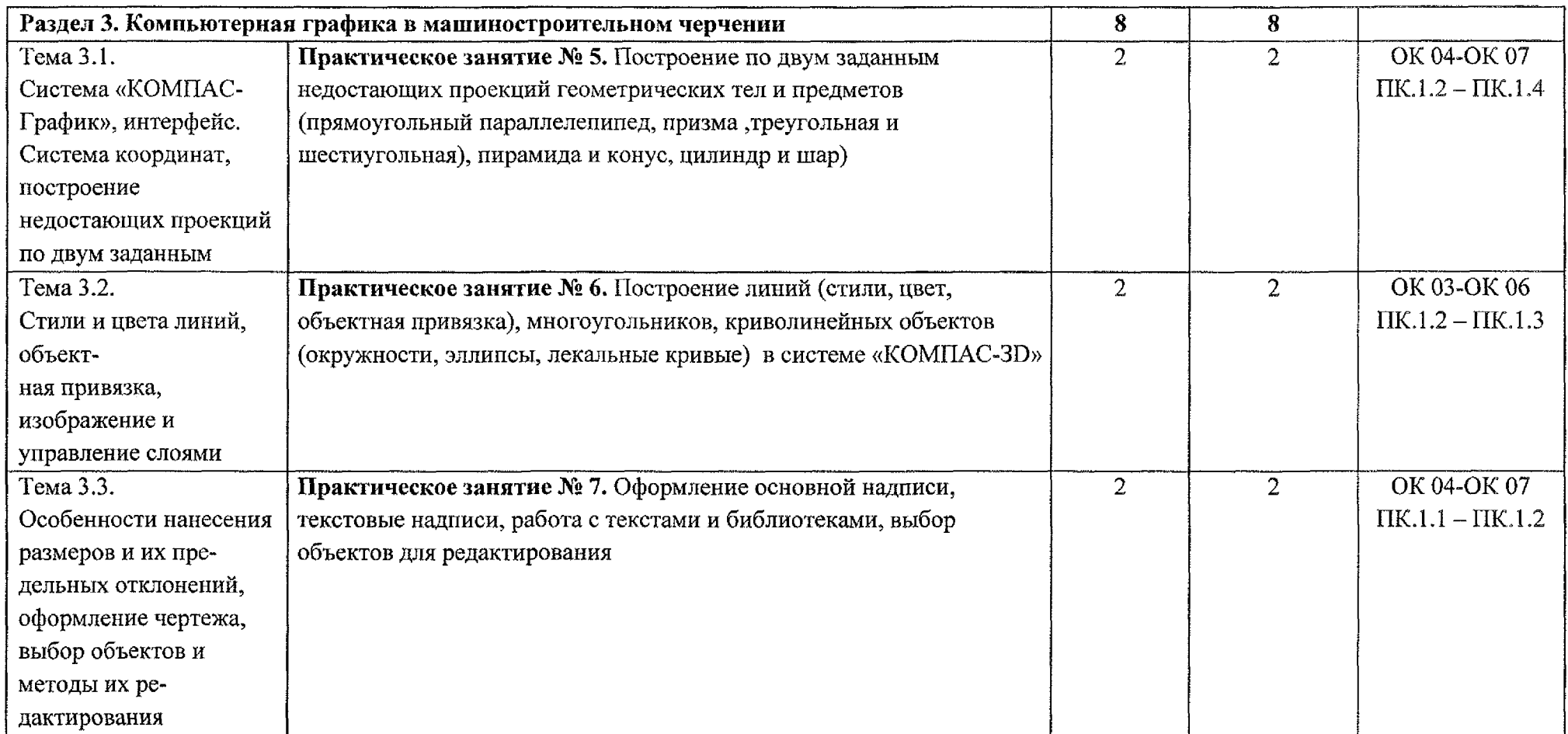

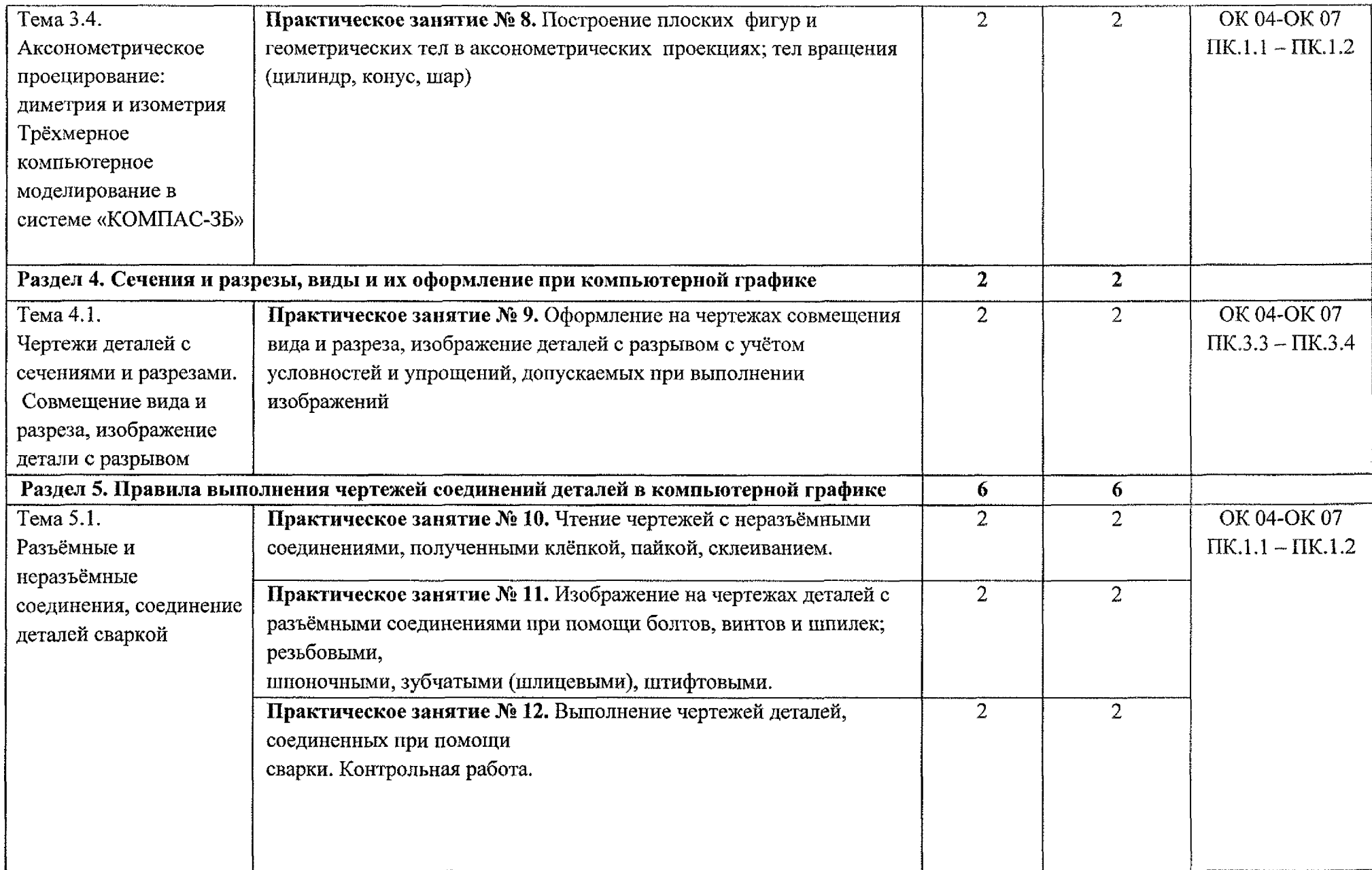

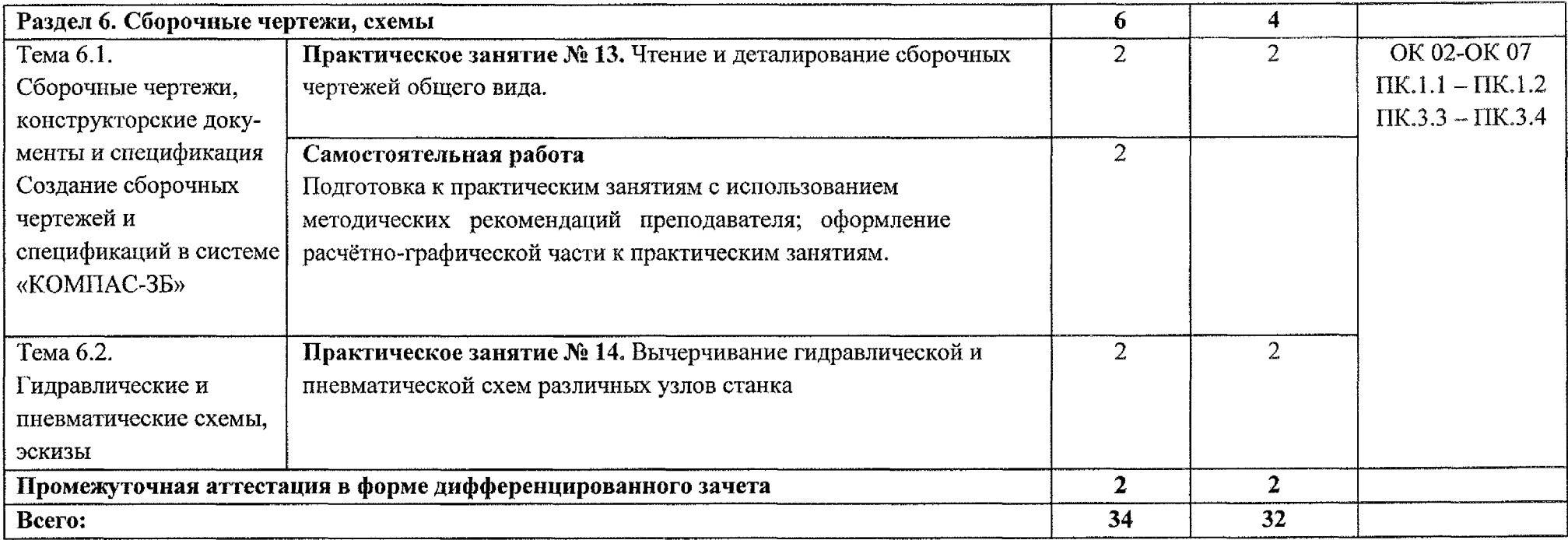

## <span id="page-10-0"></span>**3. УСЛОВИЯ РЕАЛИЗАЦИИ ПРОГРАММЫ УЧЕБНОЙ ДИСЦИПЛИНЫ**

#### **3.1. Материально-техническое обеспечение**

Реализация программы учебной дисциплины ОП.01 Техническая графика осуществляется в учебном кабинете «Инженерная графика».

Оборудование учебного кабинета:

- посадочные места по количеству обучающихся;
- рабочее место преподавателя;
- компьютер с лицензионным программным обеспечением;
- мультимедиапроектор 1 шт.;
- плакаты по машиностроительному черчению;
- схемы, иллюстрации графические;
- шрифтовые плакаты;
- модели различных деталей.

## **3.2. Информационное обеспечение**

#### **3.2.1. Основные источники**

1. Колошкина, И. Е. Инженерная графика. CAD : учебник и практикум для среднего профессионального образования / И. Е. Колошкина, В. А. Селезнев. - Москва: Издательство Юрайт, 2022. - 220 с. - (Профессиональное образование). - ISBN 978-5-534-12484-2. - Текст: электронный // ЭБС Юрайт [сайт]. - URL: <https://urait.ru/bcode/495115>

### **3.2.2. Дополнительные источники**

1. Чекмарев, А. А. Инженерная графика: учебник для среднего профессионального образования / А. А. Чекмарев. - 13-е изд., испр. и доп. -Москва: Издательство Юрайт, 2022. — 389 с. - (Профессиональное образование).— ISBN 978-5-534-07112-2. - Текст: электронный // Образовательная платформа Юрайт [сайт]. - URL: <https://urait.ru/bcode/489723>

### **3.2.3. Интернет-ресурсы**

1. Общие требования к чертежам. [Электронный ресурс] URL.: http :/[/www.propro.ru](http://www.propro.ru)

## <span id="page-11-0"></span>**4. КОНТРОЛЬ И ОЦЕНКА РЕЗУЛЬТАТОВ ОСВОЕНИЯ УЧЕБНОЙ ДИСЦИПЛИНЫ**

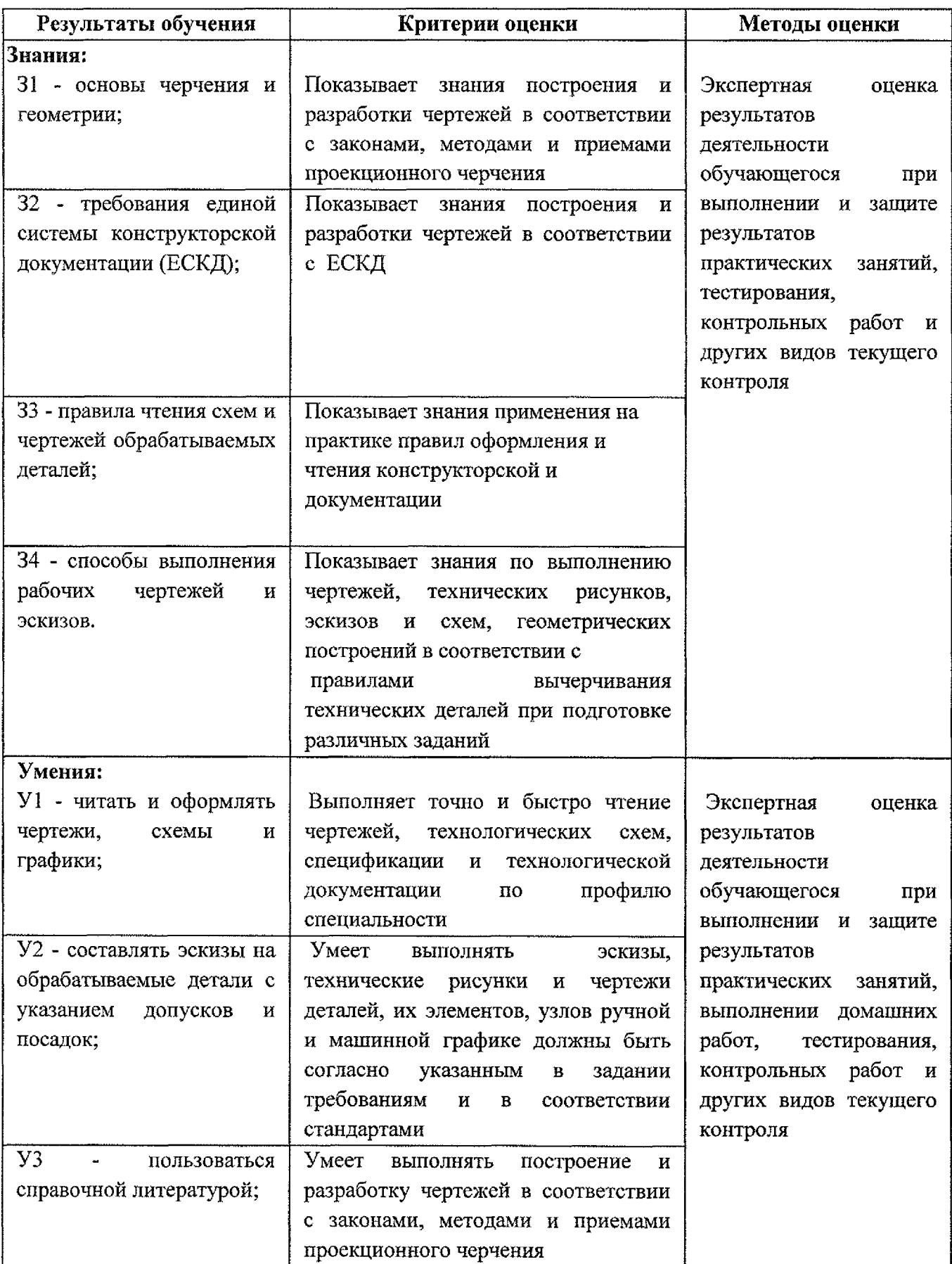

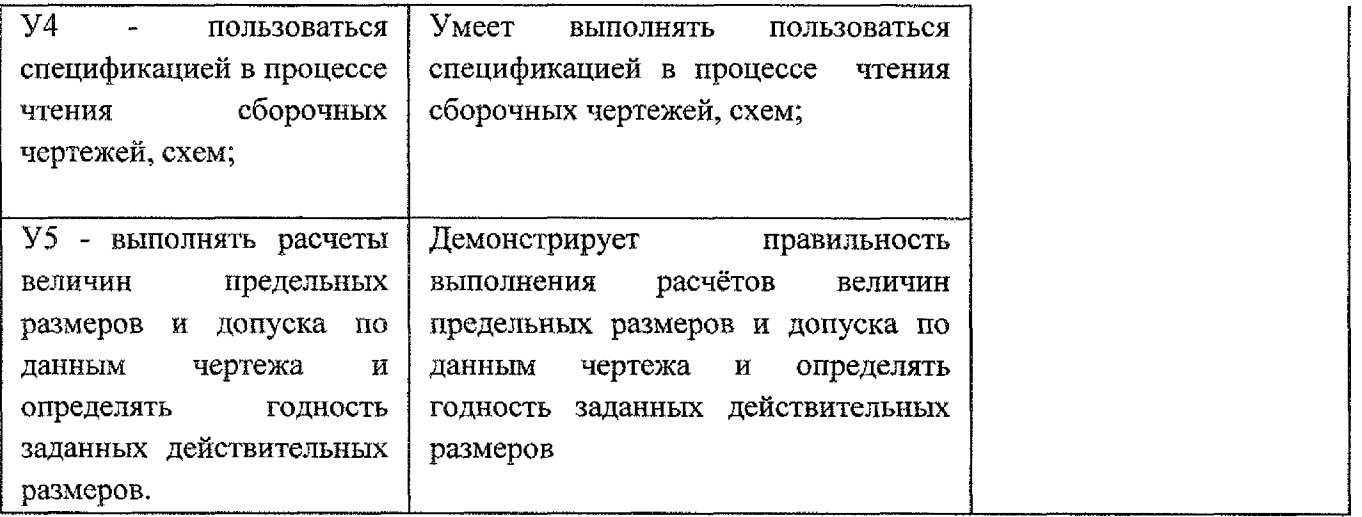

 $\sim$   $\sim$